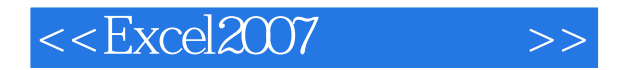

, tushu007.com

<<Excel2007 >>

- 13 ISBN 9787115170101
- 10 ISBN 711517010X

出版时间:2008-3

作者:Bill Jelen

页数:664

extended by PDF and the PDF

http://www.tushu007.com

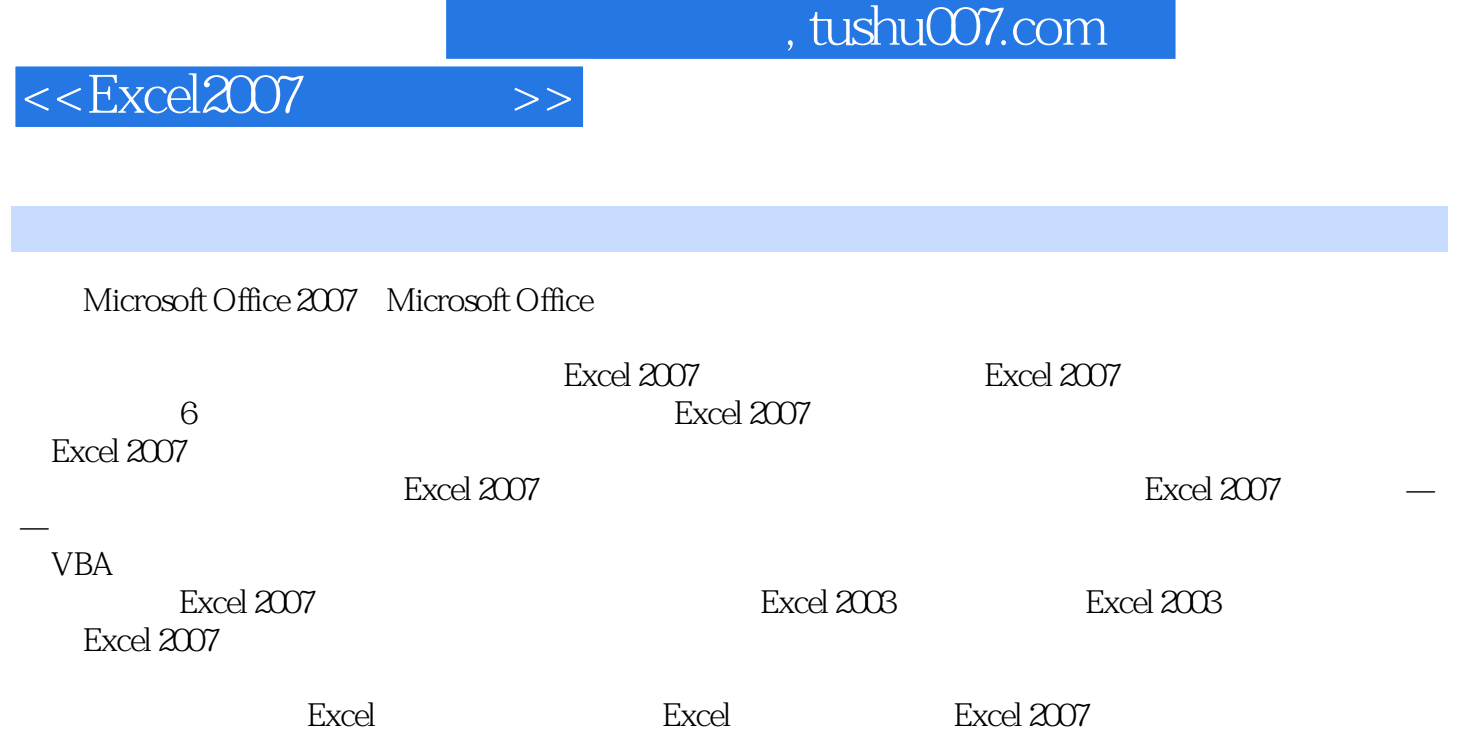

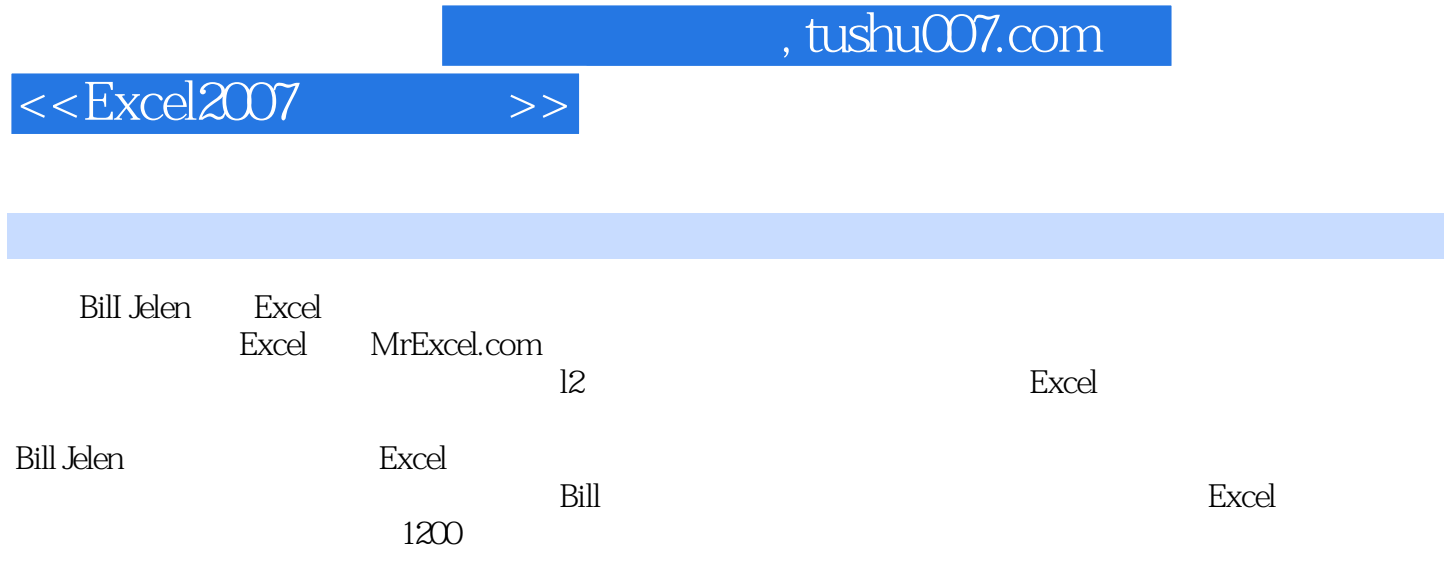

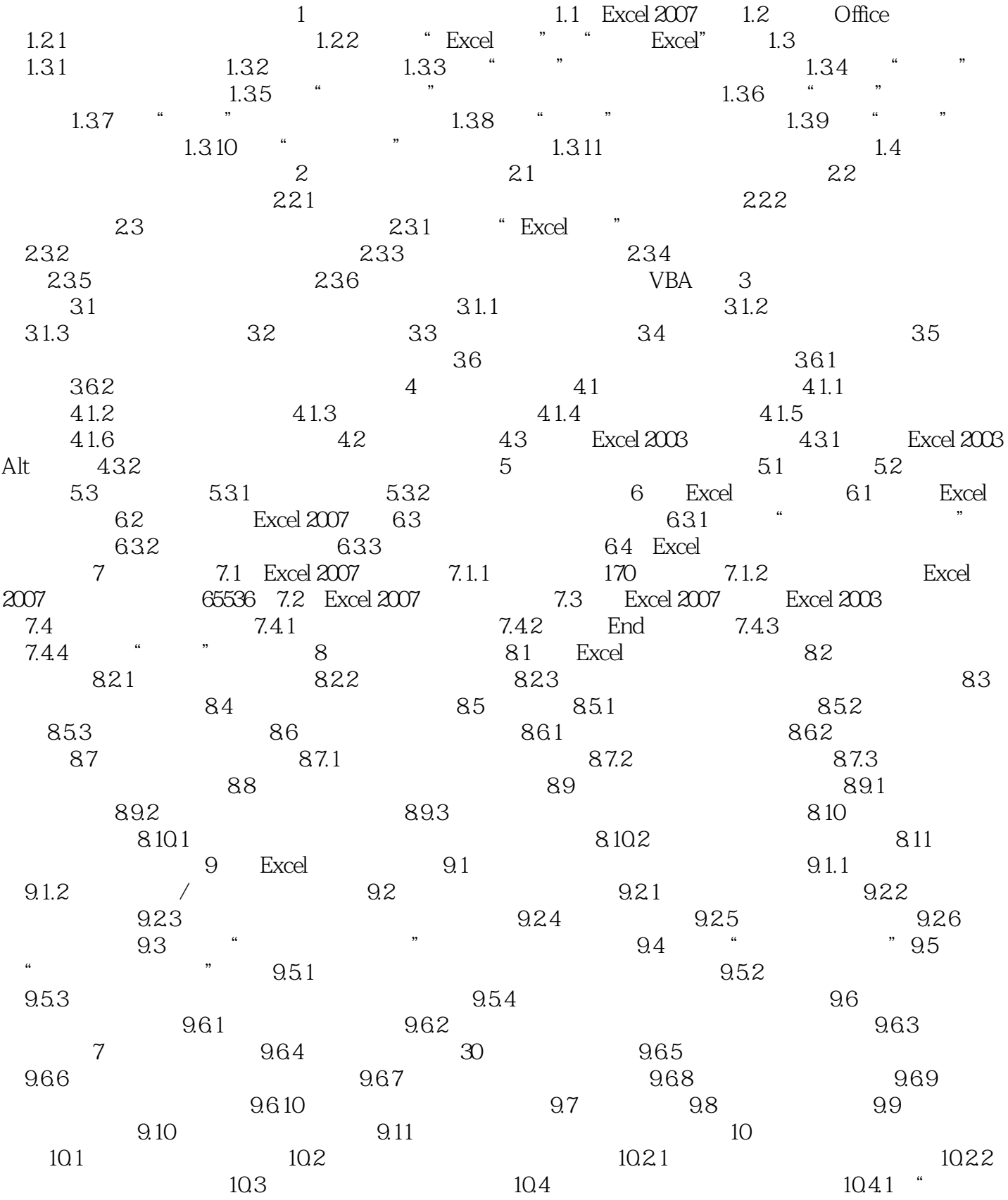

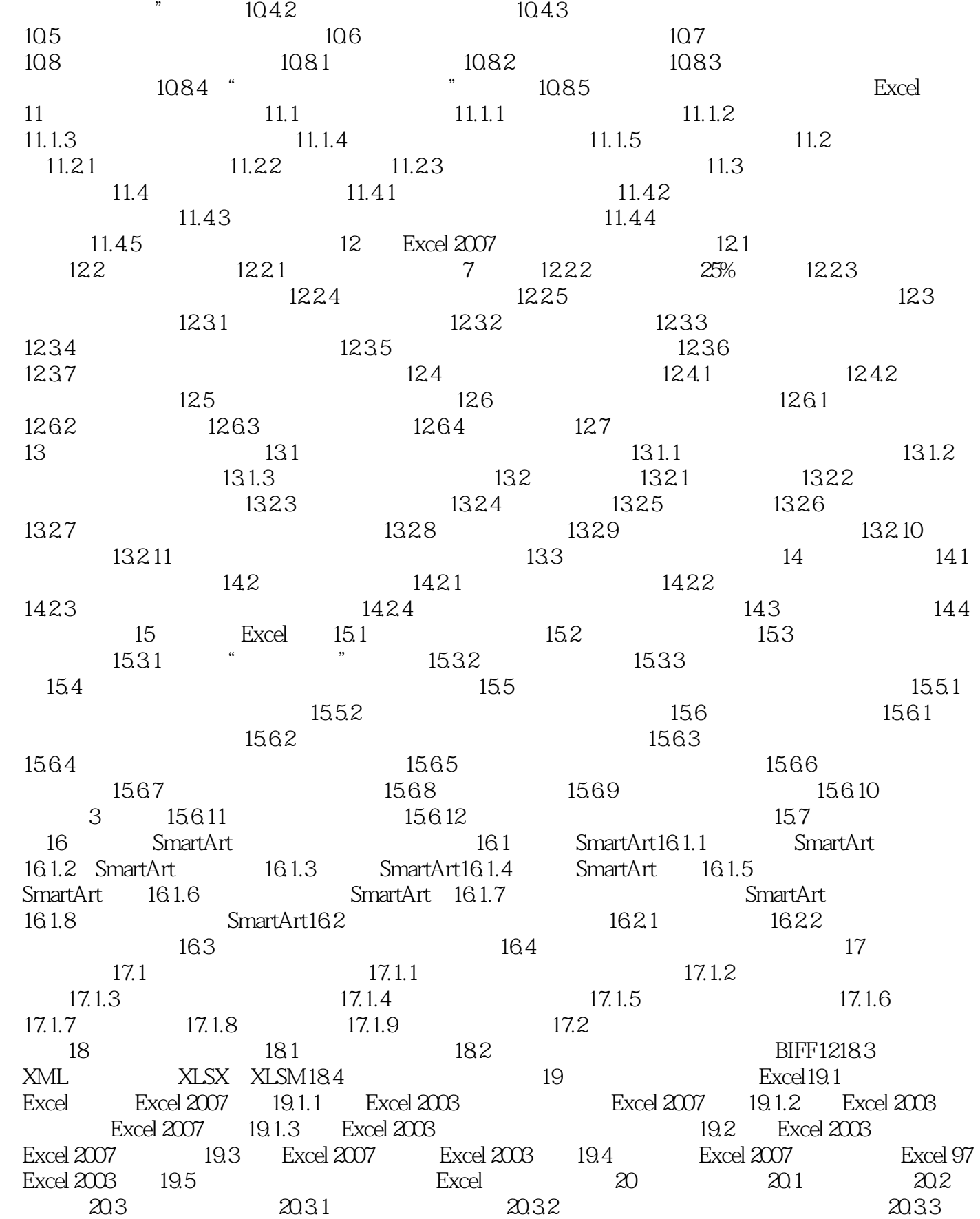

 $20.34$  F4  $20.4$  $20.41$   $20.42$   $20.5$  $20.51$  Ctrl+Enter  $20.52$   $20.53$  $20.6$  21 21.1 21.1.1 21.1.2 21.1.2  $21.2$  21.3  $21.3$   $21.4$   $21.5$  $21.6$  21.7 21.7.1 21.7.2  $21.7.3$  21.7.4  $21.7.5$  21.7.6  $21.7.7$  21.7.8  $22.1$  $22.1.1$  Excel  $2007$   $22.1.2$   $22.1.3$   $22.1.4$  $22.2$  Excel  $22.2.1$   $22.2.2$  $22.23$  Excel  $22.3$   $22.31$   $22.32$  $22.33$  " "  $22.4$  Excel  $2007$   $22.41$ 函数:IFERROR()22.4.2 将AVERAGEIF()添加到条件公式中22.4.3 使用具有多个条件的条件公 式:SUMIFS()、AVERAGEIFS()、COUNTIFS()22.5 在Excel 2007中使用新的CUBE函数22.6  $\text{ATP}$  22.7  $\text{23}$   $\text{23}$  $23.1.1$  SUM  $23.1.2$  COUNT COUNTA 231.3 ROUND ROUNDDOWN ROUNDUP INT TRUNC FLOOR CEILING EVEN ODD MROUND  $23.1.4$  SUBTOTAL SUM  $231.5$  RAND RANDBETWEEN  $231.6$  =ROMAN  $231.7$  ABS  $231.8$  PI  $231.9$  =COMBIN 23.1.10 FACT 23.1.11 GCD LCM 23.1.12 用MULTINOMIAL解决硬币问题23.1.13 使用MOD解决余数问题23.1.14 使用QUOTIENT获得商的整 23.1.15 PRODUCT 23.1.16 SQRT POWER 23.1.17 用SIGN确定数字的符号23.1.18 使用COUNTIF和SUMIF有条件地计数和求和23.2 Excel中的日期和时 23.3 1 23.3.1 NOW TODAY 23.3.2 YEAR MONTH DAY HOUR MINUTE SECOND / 23.3.3 DATE 23.34 TIME 23.35 DATEVALUE 23.3.6 TIMEVALUE 23.3.7 WEEKDAY 23.3.8 WEEKNUM 23.39 360 23.3.10 YEARFRAC DATEDIF  $23.311$  EDATE  $23.312$  EOMONTH 23.3.13 WORKDAY NETWORKDAYS 23.4 23.4.1 &  $23.42$  LOWER UPPER PROPER  $\blacksquare$   $23.43$  TRIM 23.4.4 CLEAN 23.4.5 CHAR 23.4.6 CODE  $2347$  LEFT MID RIGHT  $2348$  LEN 23.4.9 SEARCH FIND 23.4.10 SUBSTITUTE REPLACE 23.4.11 REPT 23.4.12 EXCACT 23.4.13 T VALUE  $23.4.14$   $24$ 24.1.1 IF 24.1.2 AND 24.1.3 OR 24.1.4 TRUE FALSE 24.1.5 NOT AND OR 24.1.6 IFERROR  $24.2$   $24.2.1$  IS  $24.2.2$  IS 24.2.3 ISREF 24.2.4 N 24.2.5 NA 24.2.6 INFO 24.2.7 CELL 24.2.8 TYPE 24.3 24.31 CHOOSE 24.3.2 VLOOKUP TRUE 24.3.3 COLUMN VLOOKUP24.3.4 HLOOKUP24.35 MATCH 24.36 INDEX MATCH 24.3.7 MATCH INDEX 24.3.8 LOOKUP 24.3.9 24.3.10 AREAS INDEX 24.3.11 NUMBERS OFFSET

24.3.12 ADDRESS 24.3.13 INDIRECT 24.3.14 HYPERLINK 243.15 TRANSPOSE 24.3.16 RTD COM 24.317 GETPIVOTDATA 24.4 24.4.1 DSUM 24.4.2 DGET 25  $25.1$   $25.1.1$   $PMT$   $25.1.2$   $RATE$  $25.1.3$  PV  $25.1.4$  NPER  $25.1.5$ FV  $25.2$   $25.2$   $25.2.1$  PPMT 25.2.2 IPMT 25.2.3 CUMIPMT  $25.24$  CUMPRINC  $25.25$ EFFECT 25.2.6 NOMINAL 25.3 数示例25.3.1 使用SLN计算直线法折旧额25.3.2 使用DB计算固定余额递减法折旧额25.3.3 使用DDB  $25.34$  VDB  $25.4$   $25.4$  $NPV$   $25.4.2$  IRR  $25.4.3$  MIRR  $25.4.4$   $\times$  XNPV  $25.4.5$ XIRR 25.5  $25.5$   $25.51$  YIELD  $25.52$  PRICE  $25.53$  RECEIVED  $25.54$  INTRATE 率25.5.5 使用DISC计算贴现率25.5.6 处理首期或末期不固定天数的有价证券25.5.7 使用PRICEMAT YIELDMAT 25.5.8 PRICEDISC YIELDDISC 25.59 25.5.10 ACCRINT ACCINTM 25.5.11 DURATION  $256$   $2561$  DOLLARDE 25.6.2 FVSCHEDULE 26 26.1  $26.1.1$  MIN MAX  $26.1.2$  LARGE N 26.1.3 SMALL 26.1.4 MEDIAN MODE AVERAGE
26.1.5 TRIMMEAN
26.1.6 用GEOMEAN计算平均增长率26.1.7 使用HARMENA求平均速度26.1.8 使用RANK计算列表内的位 26.1.9 QUARTILE 26.1.10 PERCENTILE 26.1.11 用PERCENTRANK为每个记录分配一个百分点值26.1.12 使用AVEDEV、DEVSQ、VAR和STDEV计算  $26.2$  26.2.1 SLOPE INTERCEPT26.2.2 LINEST 26.2.3 LINEST 26.2.4 FORECAST 26.2.5 TREND 26.2.6 LOGEST 26.2.7 GROWTH 26.2.8 PEARSON 26.2.9 RSQ 26.2.10 STEYX 26.2.11 COVAR 26.2.12 CORREL 26.2.13 FISHER 26.2.14 SKEW KURTOSIS26.3 26.3.1 BINOMDIST 26.3.2 CRITBINOM 26.3.3 NEGBINOMDIST 26.3.4 POISSON 26.3.5 FREQUENCY 26.3.6 NORMDIST 26.3.7 NORMINV 26.3.8 NORMSDIST 26.3.9 NORMSINV z 26.3.10 STANDARDIZE 26.3.11 Student's t 26.3.12 CHITEST 26.3.13 26.3.14 26.3.15 GAMMADIST GAMMAINV 26.3.16 beta 26.3.17 FTEST 26.3.18  $26.319$   $ZTEST$  CONFIDENCE  $26.320$ ZTEST 26.3.21 PERMUT 26.4 26.4.1 Excel 2007 26.4.2 26.4.2 26.4.3 26.4.4  $26.45$   $26.46$   $26.47$  $26.48$   $26.49$ 26.4.10 26.4.11 ANOVA 26.4.12 F

, tushu007.com

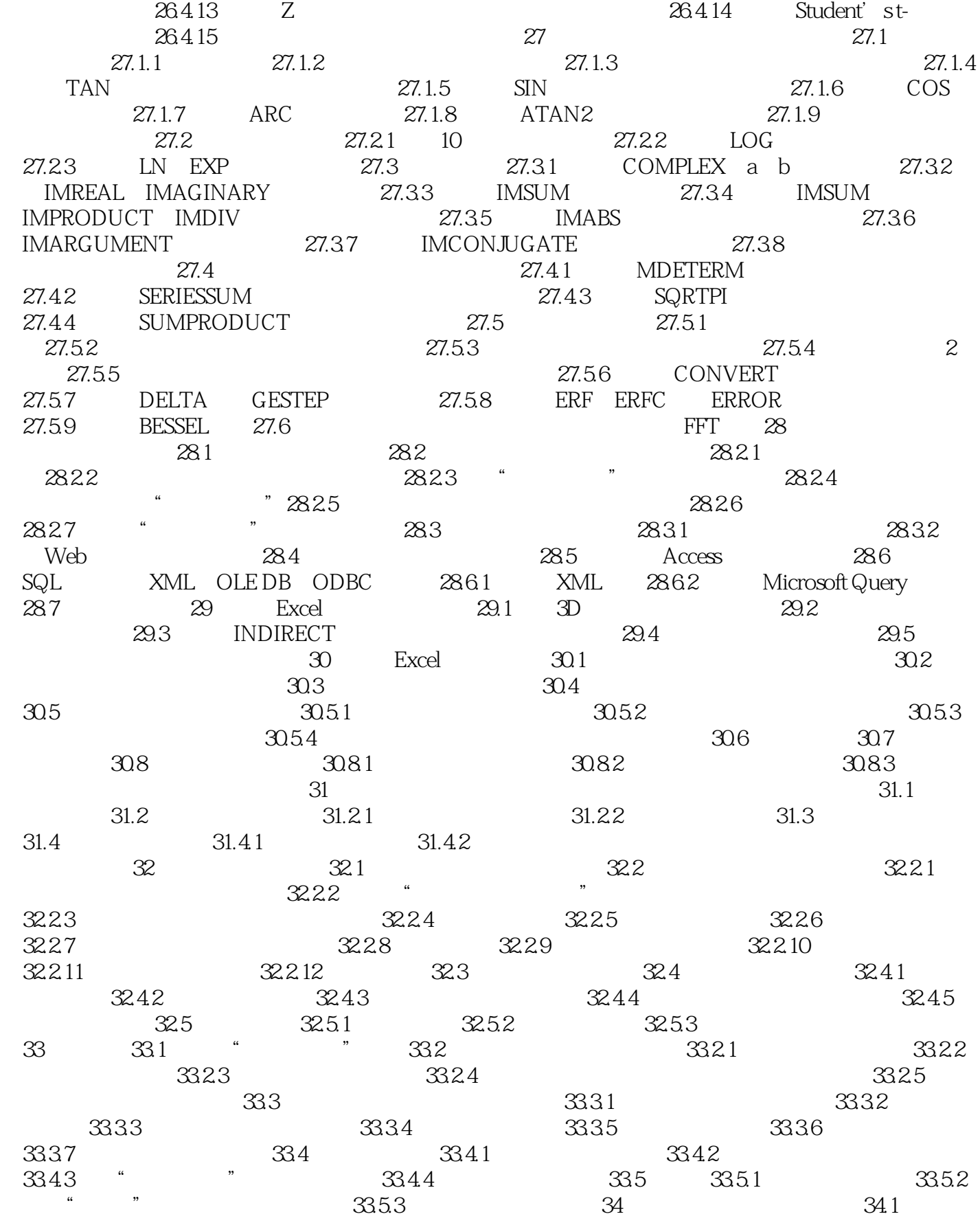

 $,$  tushu007.com

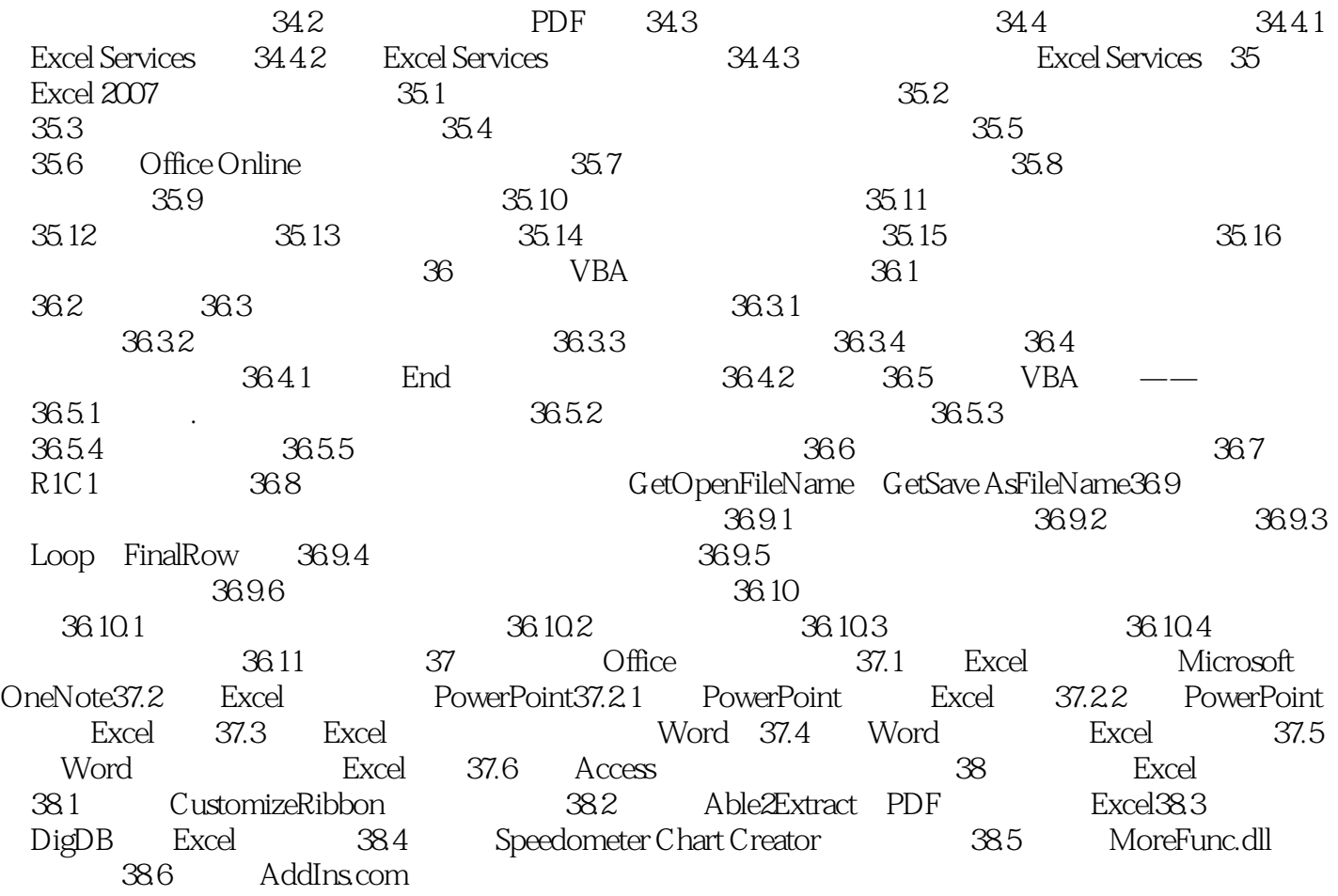

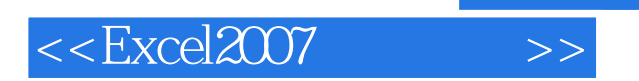

" Excel2007 Excel

Excel2007

, tushu007.com

Excel2007 and Excelence in the Excel 2007 and the Excel 2007 and the Excel 2007 and the Excel 2007 and the Excel 2007  $\frac{1}{\sqrt{2\pi}}$ ---David Gainer Mirosoft Excel

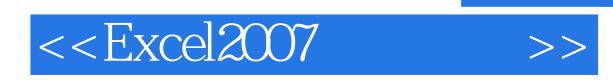

 一册在手,Excel2007全通晓 本书旨在帮助您不断提高使用Excel 2007的技能。 Excel 2007 **Excel** 

 $\,$  Excel $\,$ 

, tushu007.com

使用本书经过验证的实用公式,您将快速而有效地领悟Excel高手的教导,感受成功的快乐。  $Mirosoft$ 

 $\mu$  , and  $\mu$  , and  $\mu$  , and  $\mu$  , and  $\mu$  , and  $\mu$  , and  $\mu$  , and  $\mu$  , and  $\mu$  , and  $\mu$  , and  $\mu$  , and  $\mu$  , and  $\mu$ 

Excel

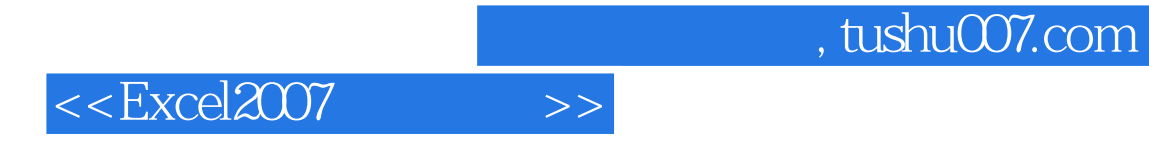

本站所提供下载的PDF图书仅提供预览和简介,请支持正版图书。

更多资源请访问:http://www.tushu007.com